## **Elementare ReAl Maschinen**

Das 1. Verarbeitungswerk Das 2. Verarbeitungswerk Das 3. Verarbeitungswerk

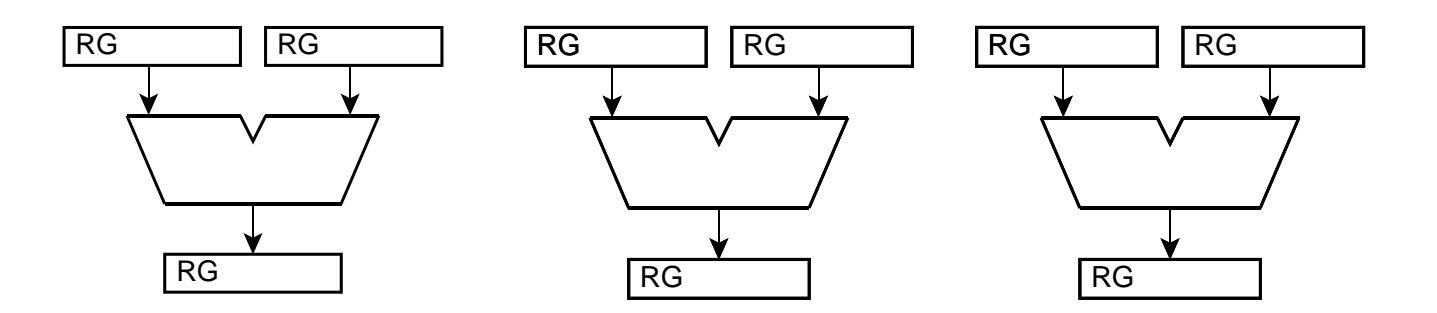

Die Werke -- mit ihren vor- und nachgeschalteten Hardware-Registern (RTL) -- sind so und so vorhanden (gleichgültig, welche Befehlsformate).

Wie kann man sie mit ReAl-Operatoren ansprechen? Die Register einzeln? Oder immer einen ganzen Block?

Es gibt reale (physische) Ressourcen und virtuelle. Eine virtuelle Ressource ist praktisch ein Registerabbild im Speicher.

Der Y-Operator bewirkt, daß das Abbild in die Hardware geschafft wird. Wie ist das zu steuern? Das mitgespeicherte Ressourcensteuerwort ist eine Art Mikrobefehl.

Load-Store und Registerbefehle: Im Grunde ist es nichts anderes als ein Speicherbereich, der direkt adressiert wird und der Virtualisierung nicht unterworfen ist. Verarbeitungsbefehle haben nur direkte Operandenadressen. Deshalb gibt es keinenGrund, sich nur auf 3 bis 5 Adreßbits zu beschränken.

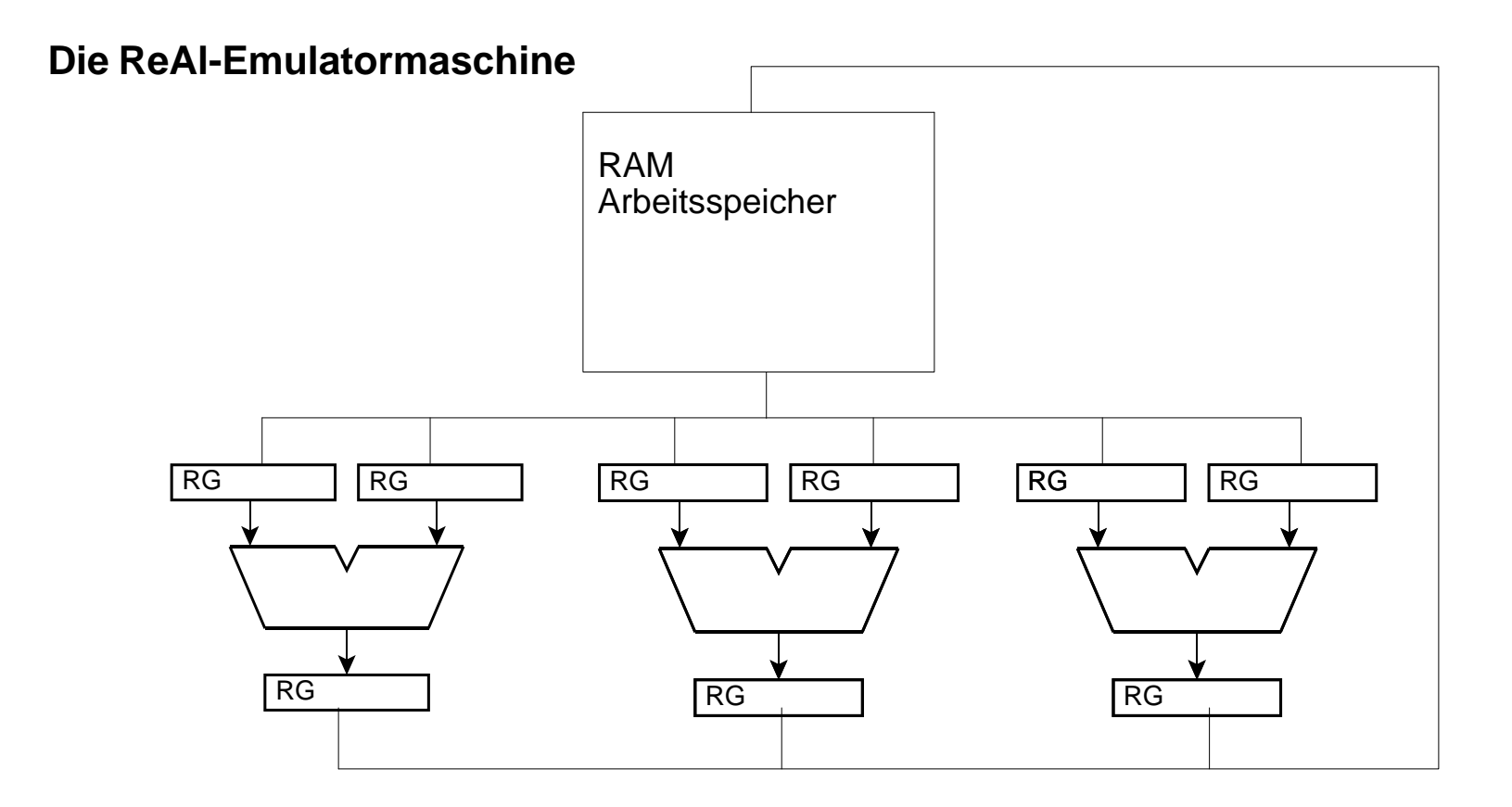

Ein gemeinsamer Arbeitsspeicher. Ggf. Tags. Y-Operator zeigt auf Steuerwort. Dieses wiederum wählt das Operationswerk aus und veranlaßt die Datentransporte. Ressourcen-Basisadresse, Offset.

Eine Art Mikrobefehl:

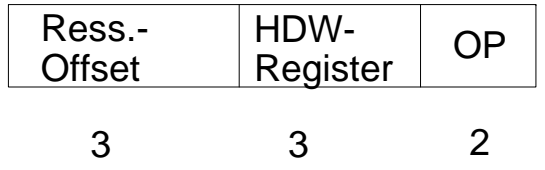

Oder es ist eine Art einfacher Steuerzähler.

Oder die Registeradresse (u. ggf. ein Längencode o. dergl.)

Steuerwort:

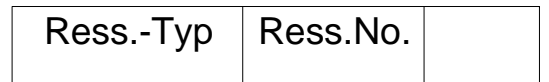

Das ist eine Hardware-Ressource.Die Hardware-Register sind unbedingt erforderlich.

Hierzu korrespondiert jeweils ein Block von Wörtern im Speicher. Sie fallen 1:1 in die Register. Die Befehle haben nur eine Adresse(y-Operatoren).

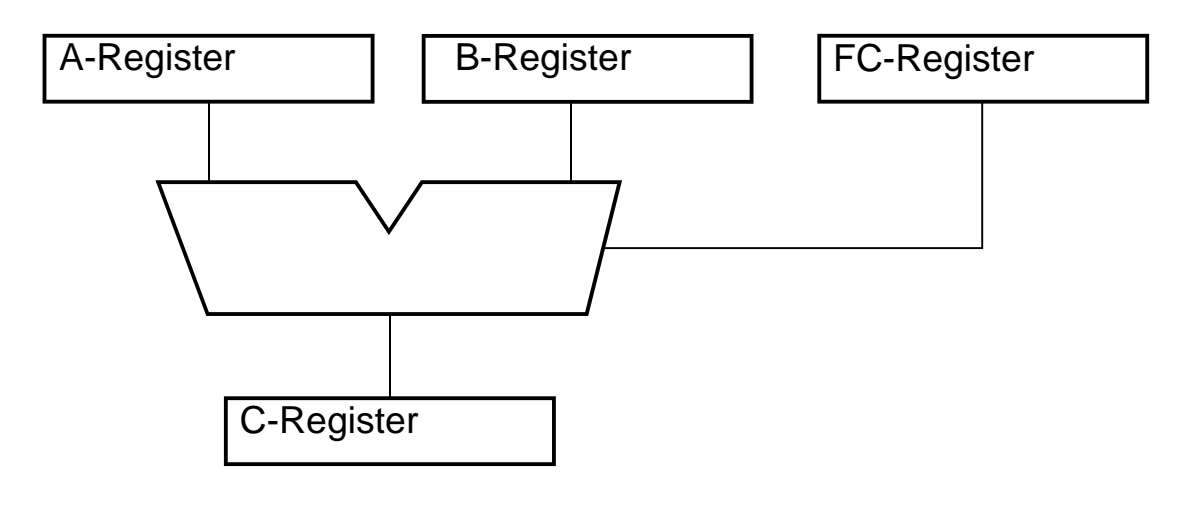

**Registermodell Emulator**

Ziel: eine überschaubare, herkömmliche Maschine, die die ReAl-Prinzipien emulieren kann.

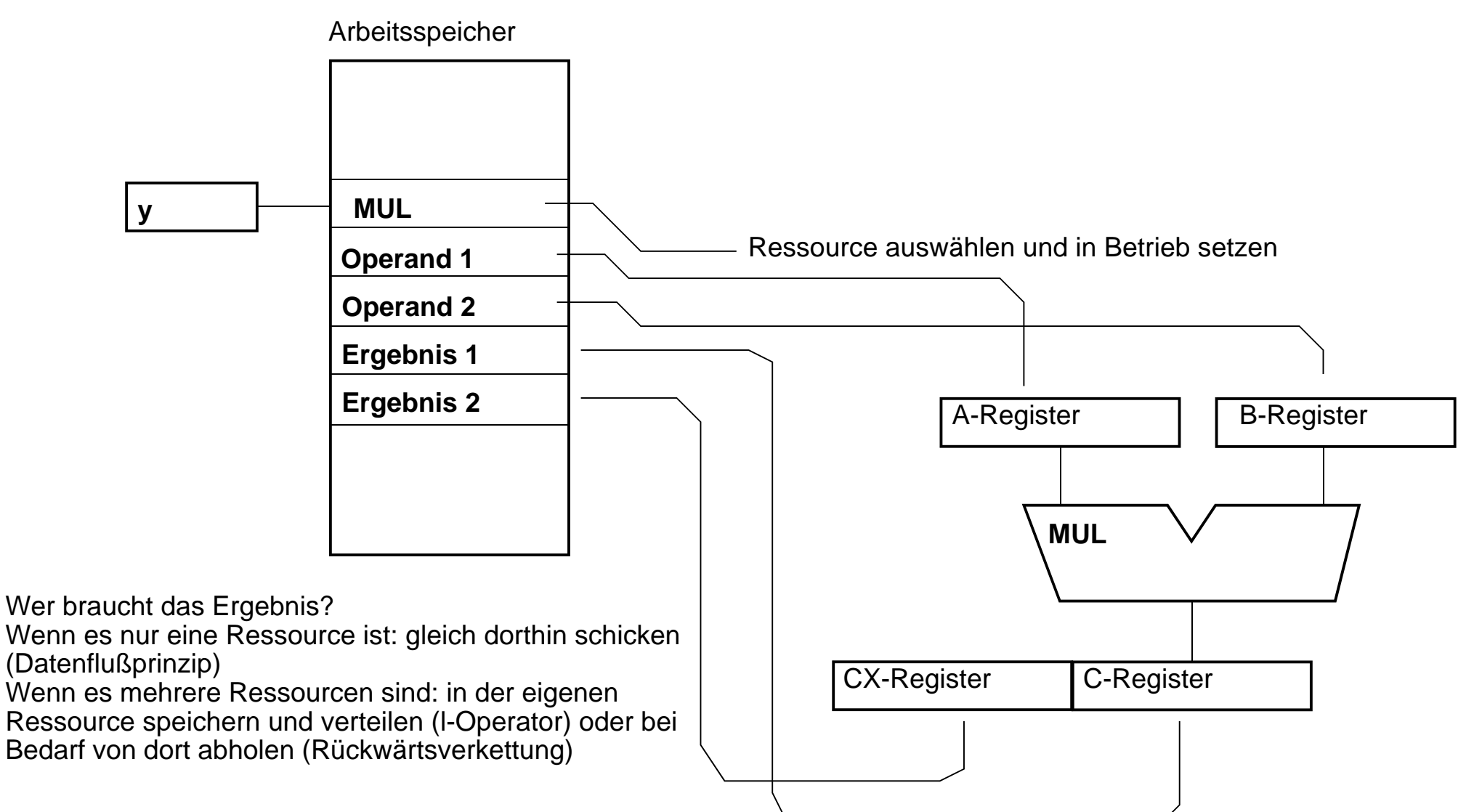

## **ReAl Befehlsausführung So wirkt der y-Operator**

Wo gehen die Ergebnisse hin? Zu den Eingängen zurück (Akkumulatorprinzip) In eigene Speicher (Ausgangsregister) In die Ressourcen, die damit weiterarbeiten (Verkettung).

## **a) Die Ressource ist eine Schaltung b) Die Ressource ist ein Speicherbereich mit Parametern**

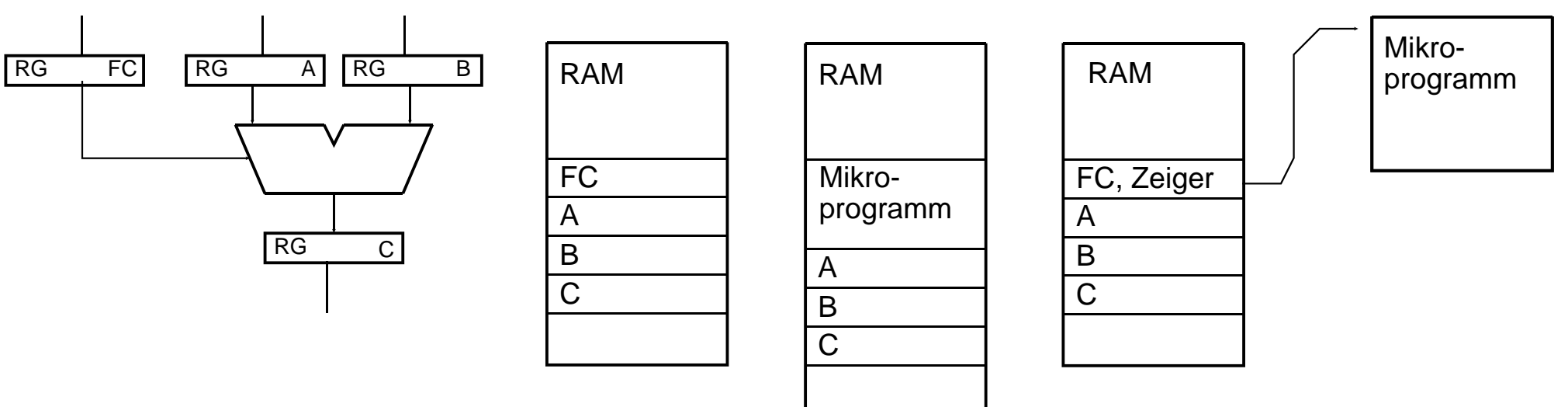

Der Y-Operator setzt die<br>Schaltung in Betrieb (Startsignal)

Der Y-Operator adressiert einen Funktionscode. Der setzt eineFolgesteuerung in Gang (Steuerkette).

> Es ist kein einfacher Funktionscode, sondern ein Mikroprogramm.

> > Das Mikroprogramm ist nur ein einziges Mal vorhanden. Dann enthält der Funktionscode einen Zeiger.

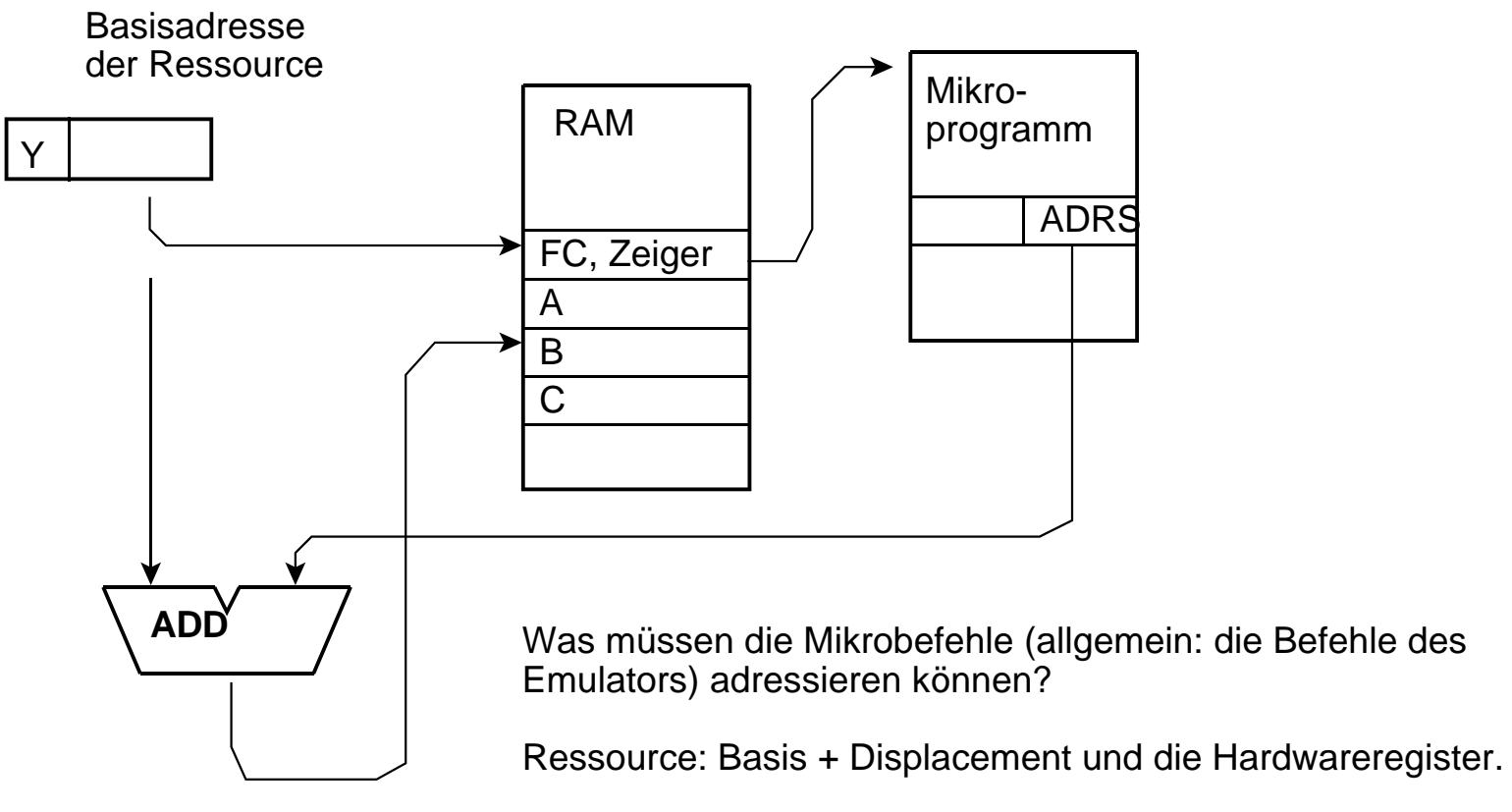

Basis + Displacement Ressource, Basis + Displacement eines Arbeitsbereichs.

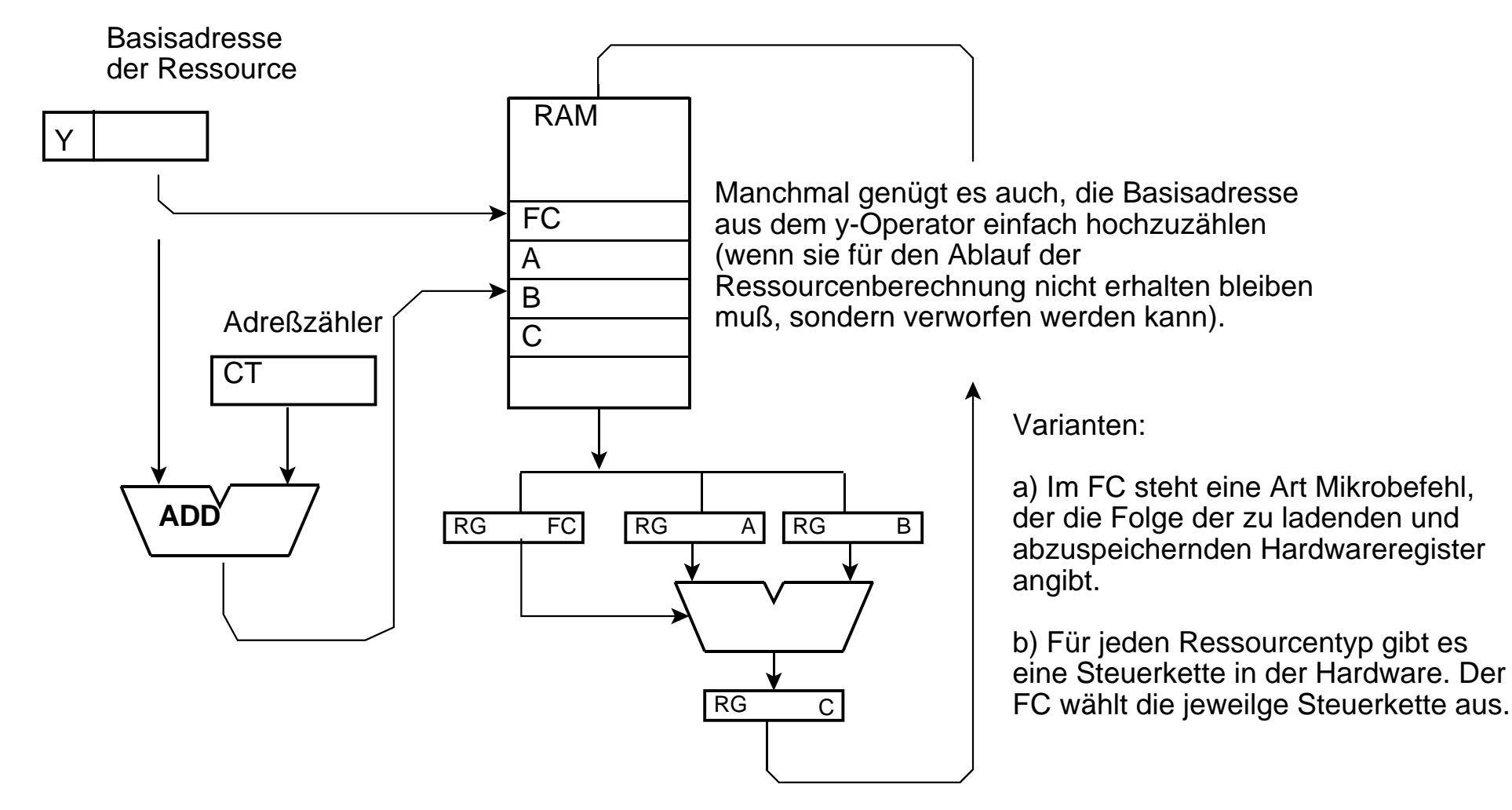

Der einfachste Fall: Die Daten fallen aus dem Speicher direkt in die Hardware. Wenn es 1:1-Transporte sind (Implementierungseffizienz = 1), genügt eine einfache Folgesteuerung mit Adreßzähler.

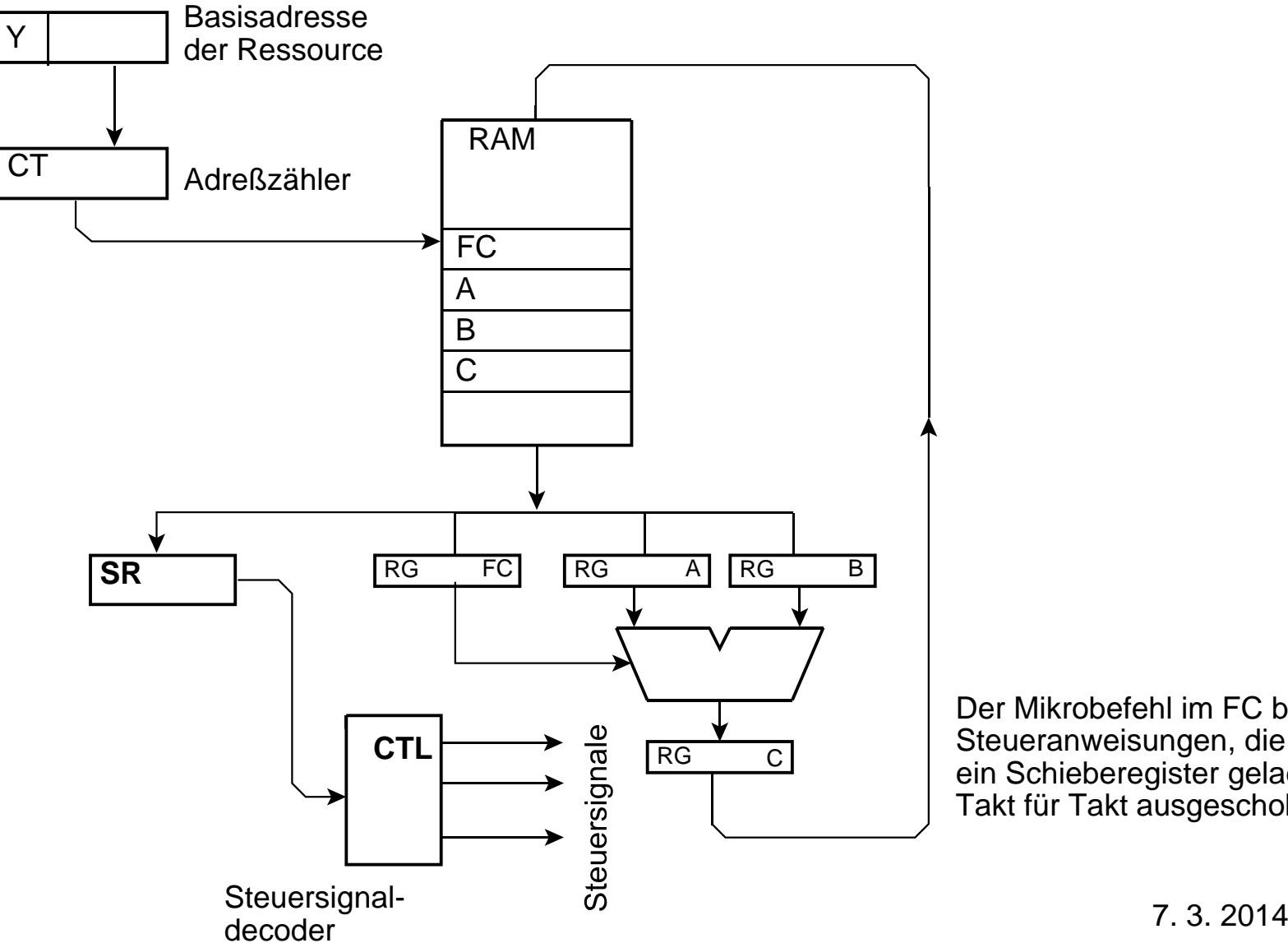

Der Mikrobefehl im FC besteht aus Steueranweisungen, die parallel in ein Schieberegister geladen und Takt für Takt ausgeschoben werden.

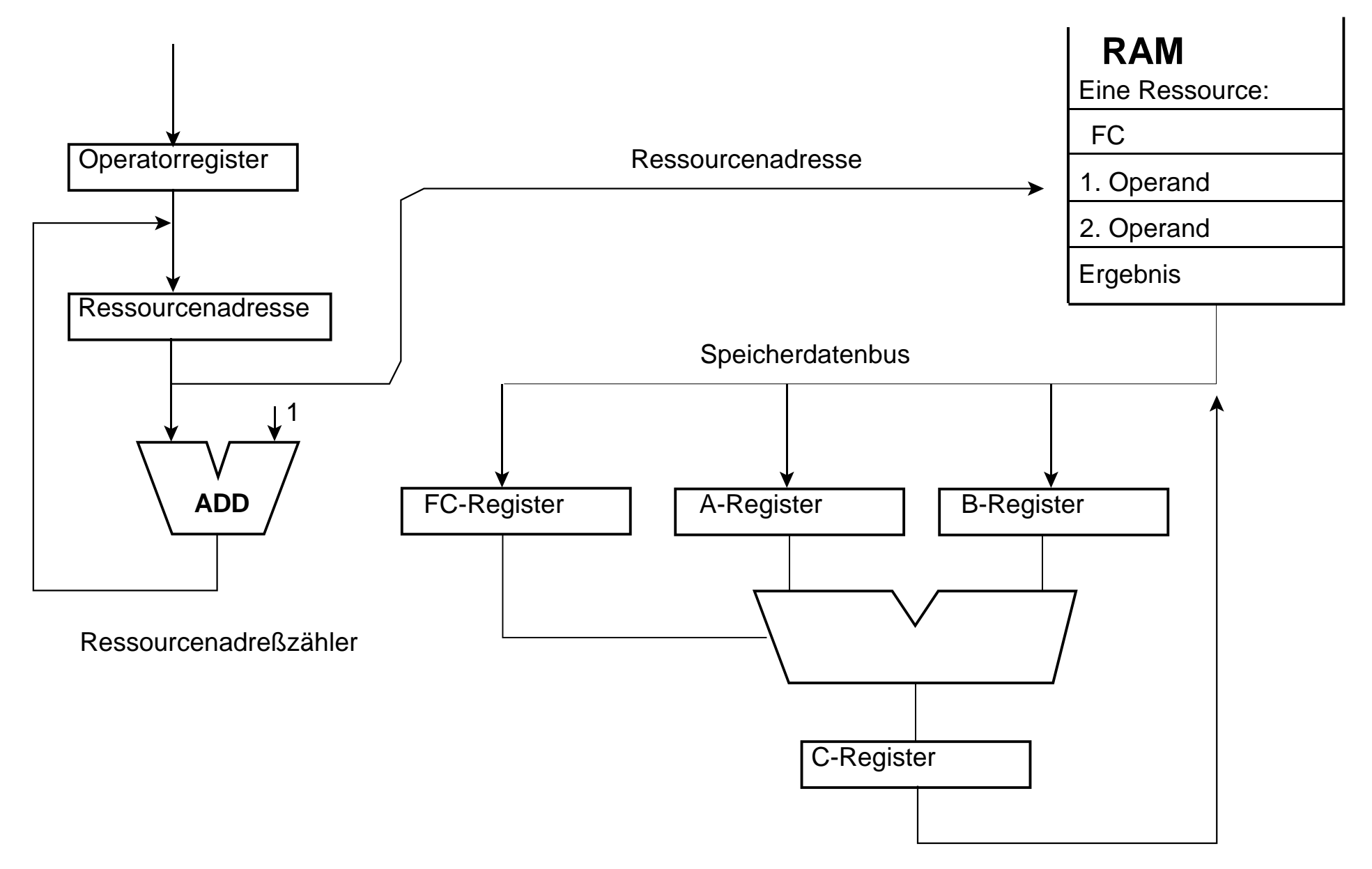

**ReAl Emulator** 7. 3. 2014